## **Class: XII Session: 2022-23**

# **Computer Science (083)**

## **Sample Question Paper (Theory)**

**Maximum Marks: 70 Time Allowed: 3 hours** 

#### **General Instructions:**

- 1. This question paper contains five sections, Section A to E.
- 2. All questions are compulsory.
- 3. Section A have 18 questions carrying 01 mark each.
- 4. Section B has 07 Very Short Answer type questions carrying 02 marks each.
- 5. Section C has 05 Short Answer type questions carrying 03 marks each.
- 6. Section D has 03 Long Answer type questions carrying 05 marks each.
- 7. Section E has 02 questions carrying 04 marks each. One internal choice is given in Q35 against part c only.
- 8. All programming questions are to be answered using Python Language only.

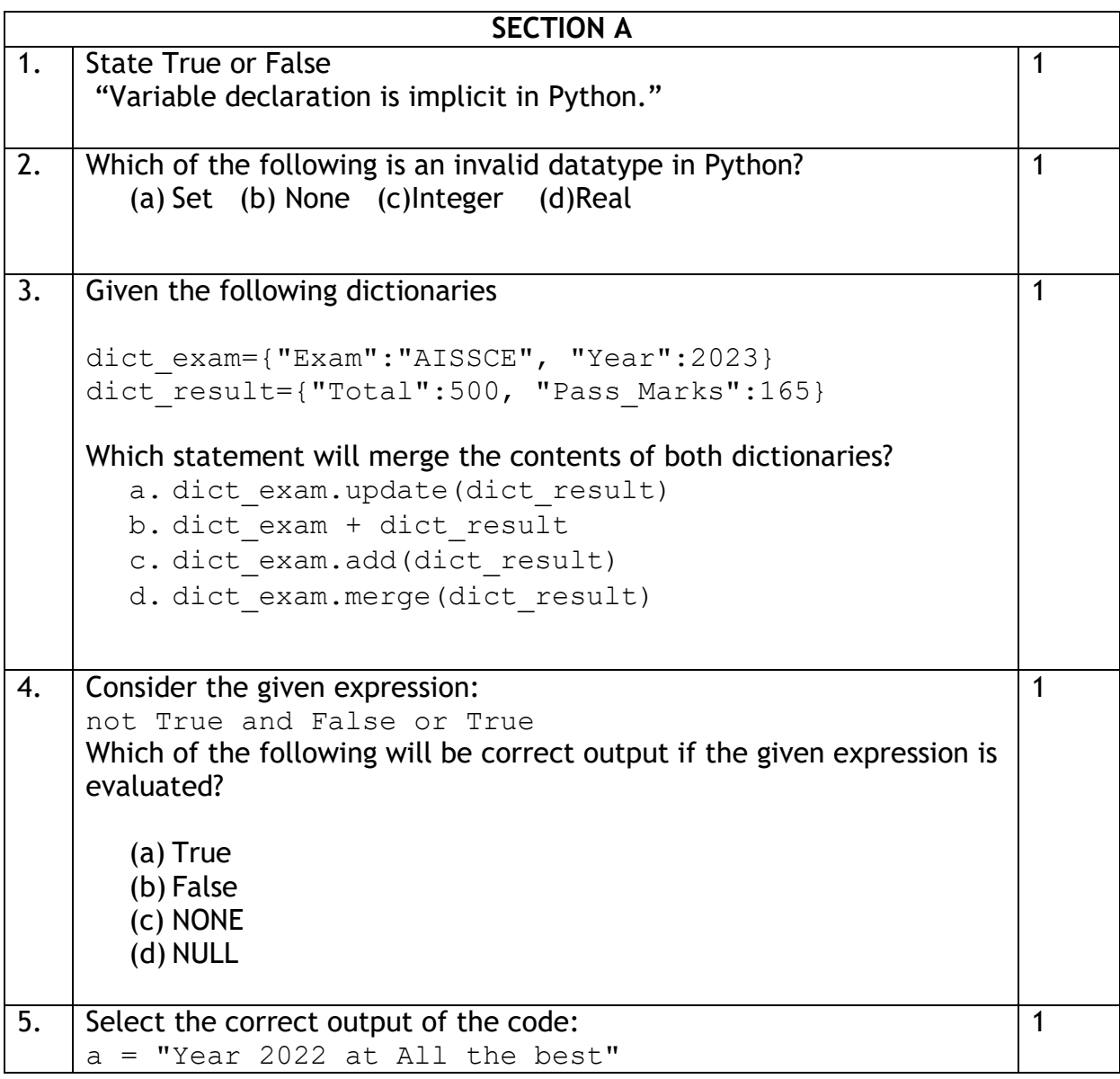

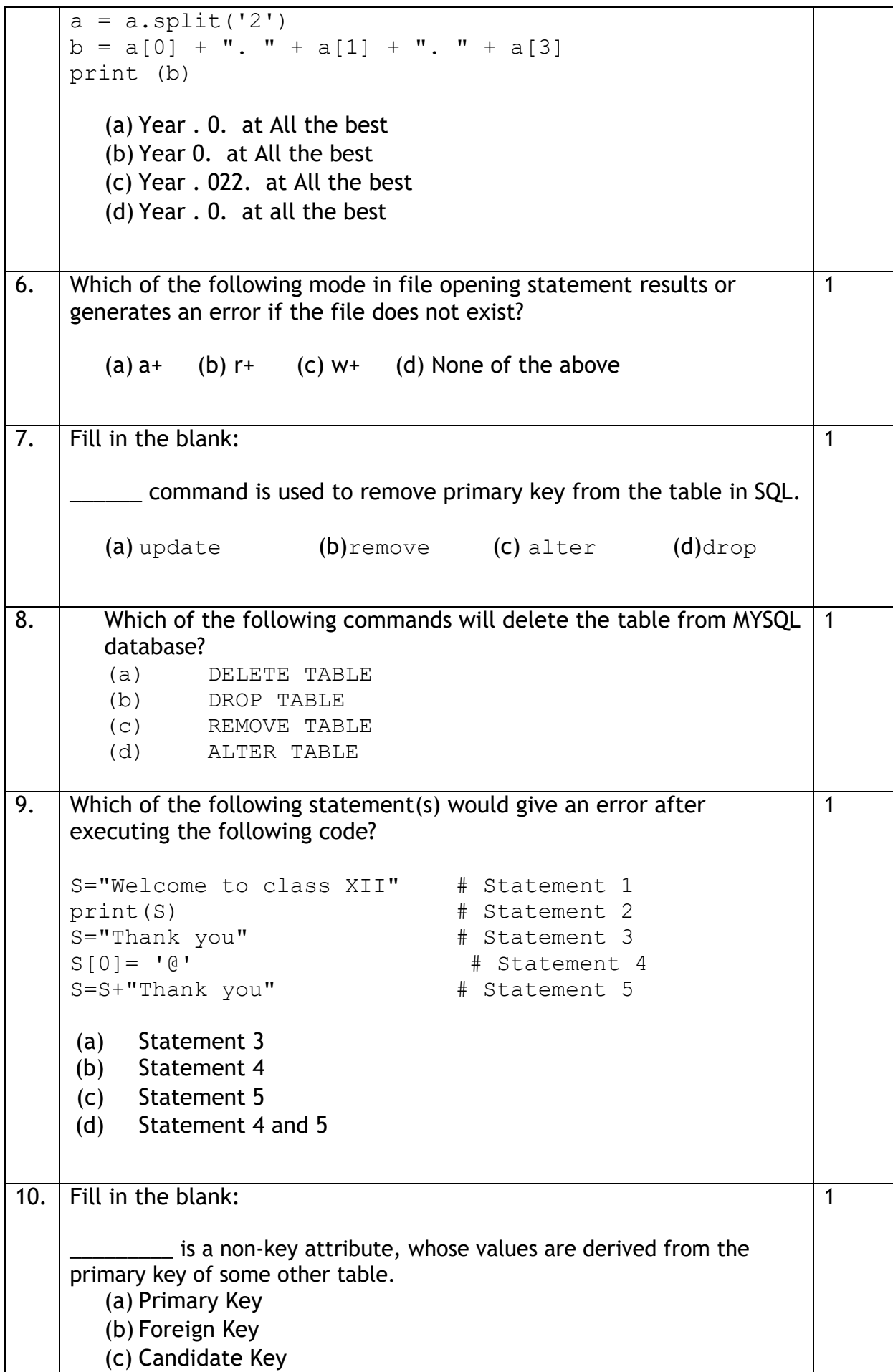

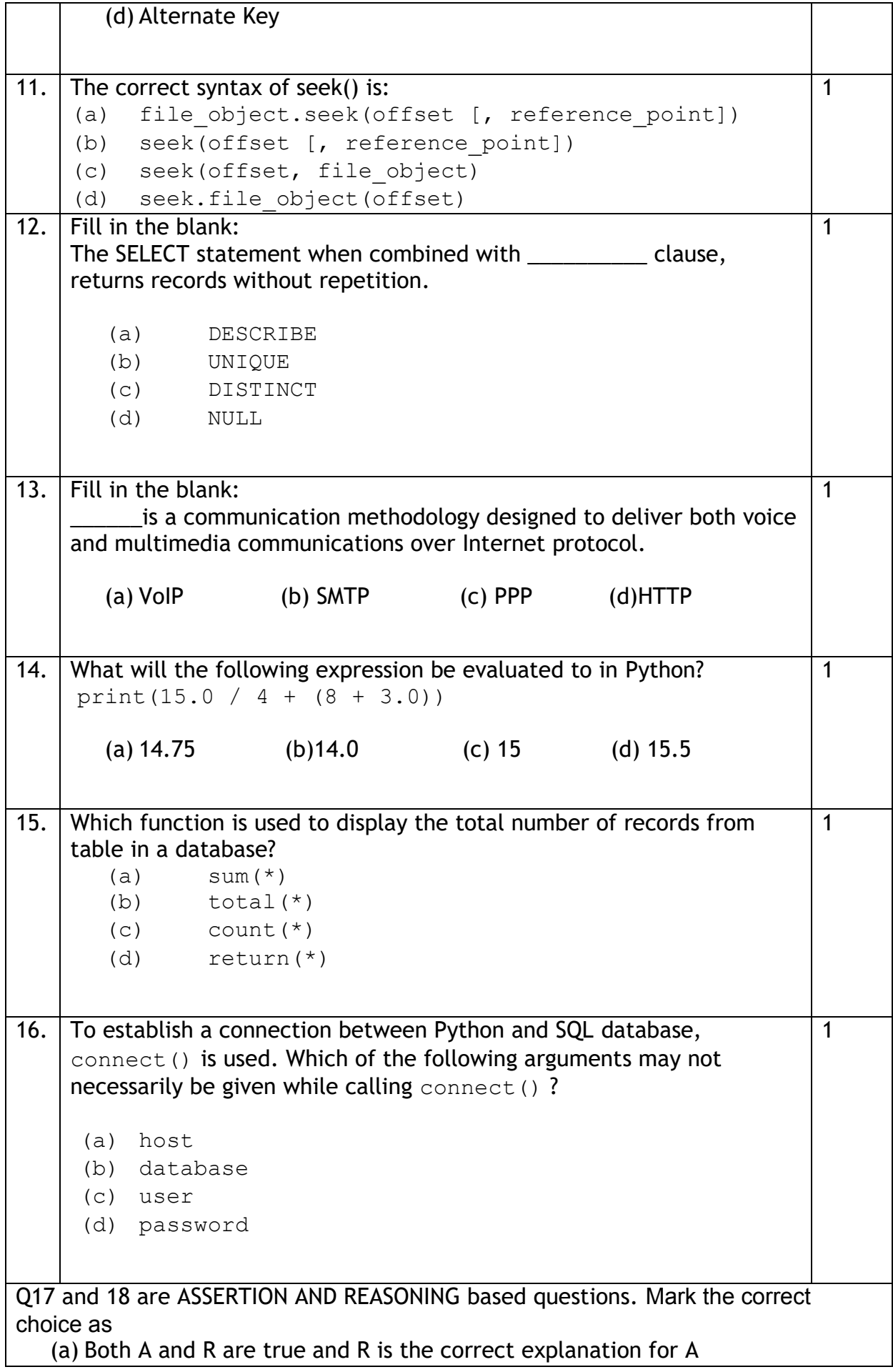

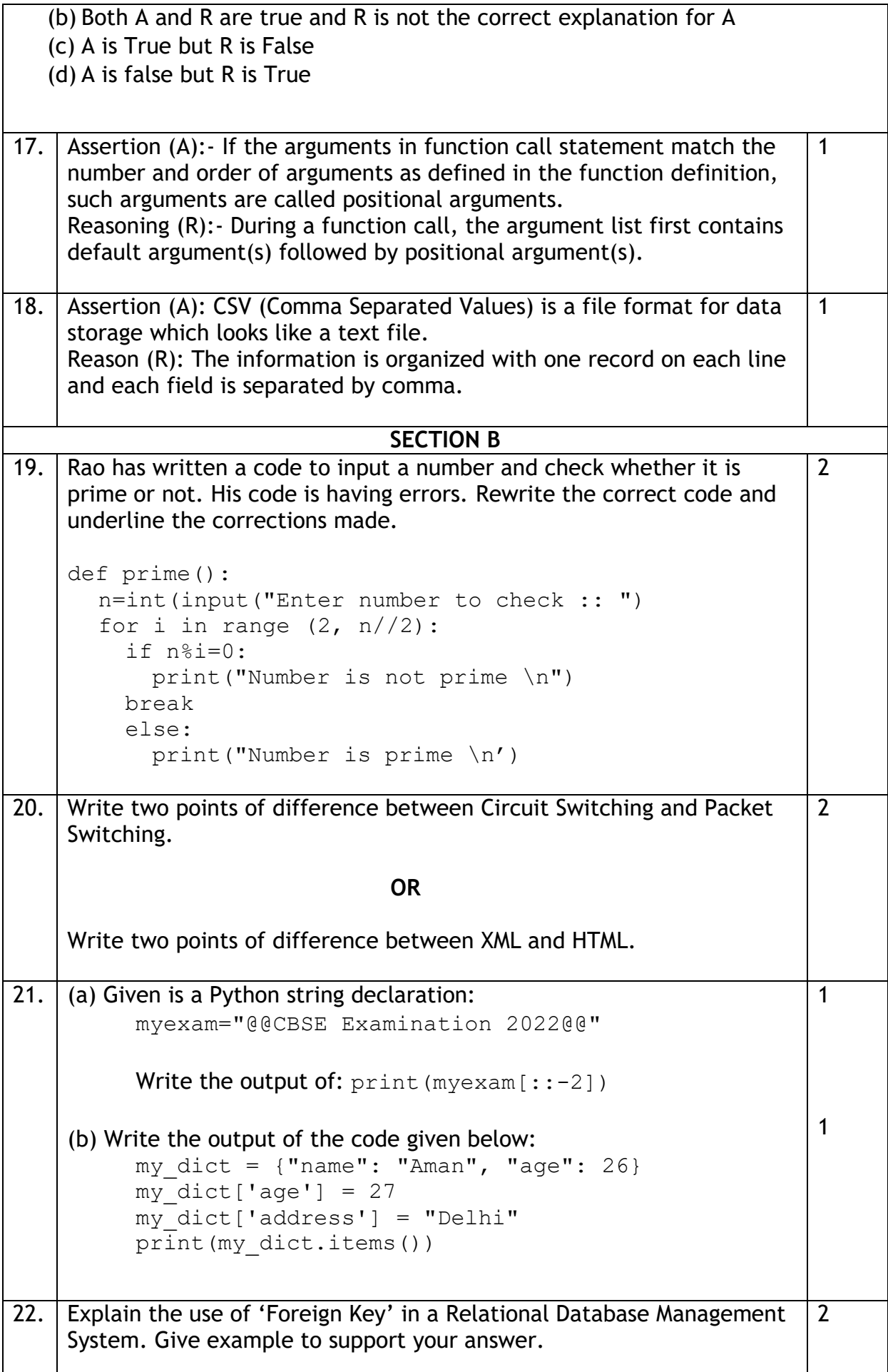

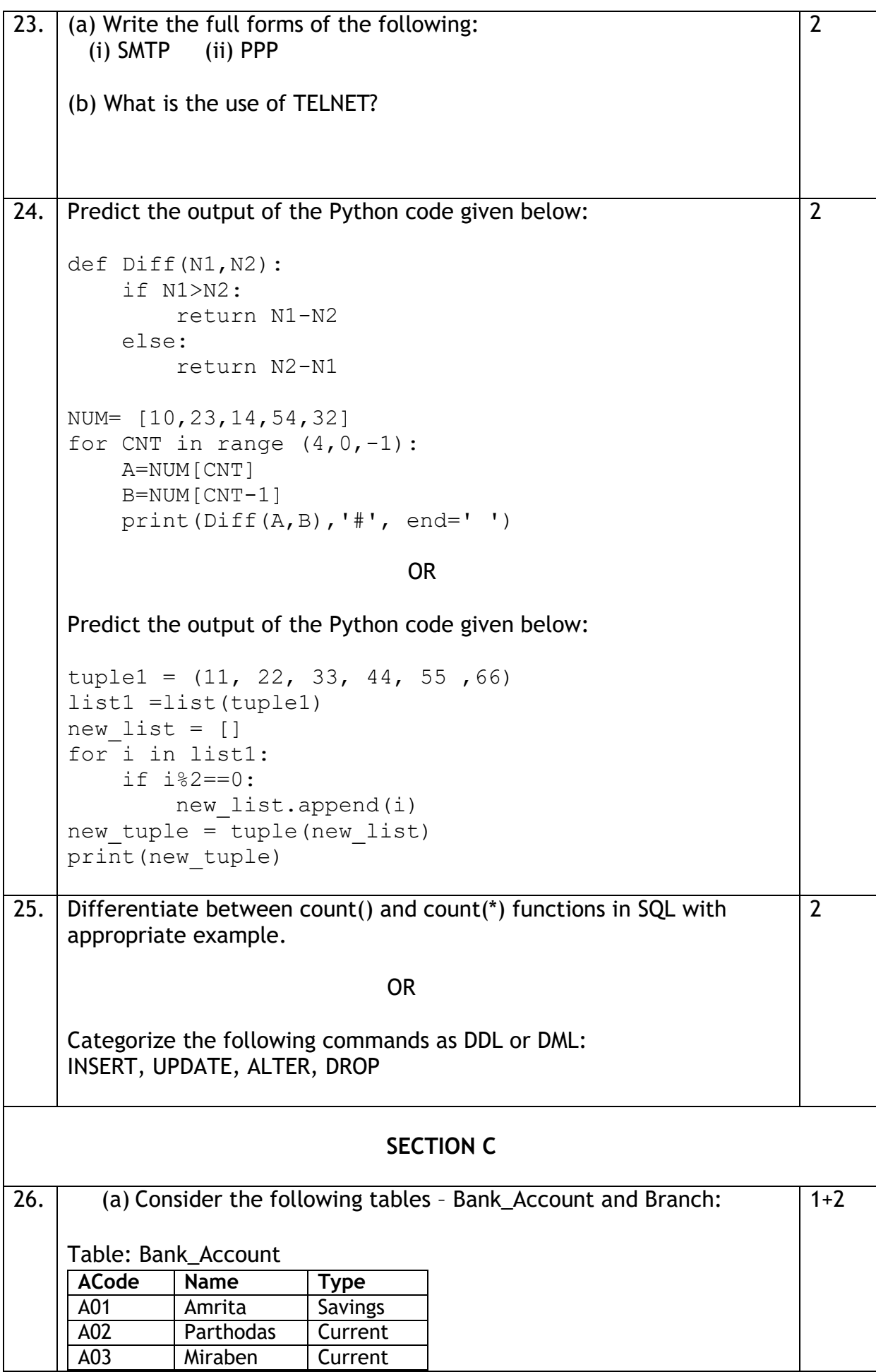

Table: Branch

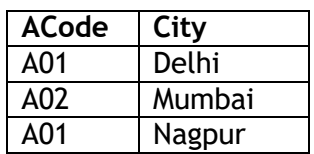

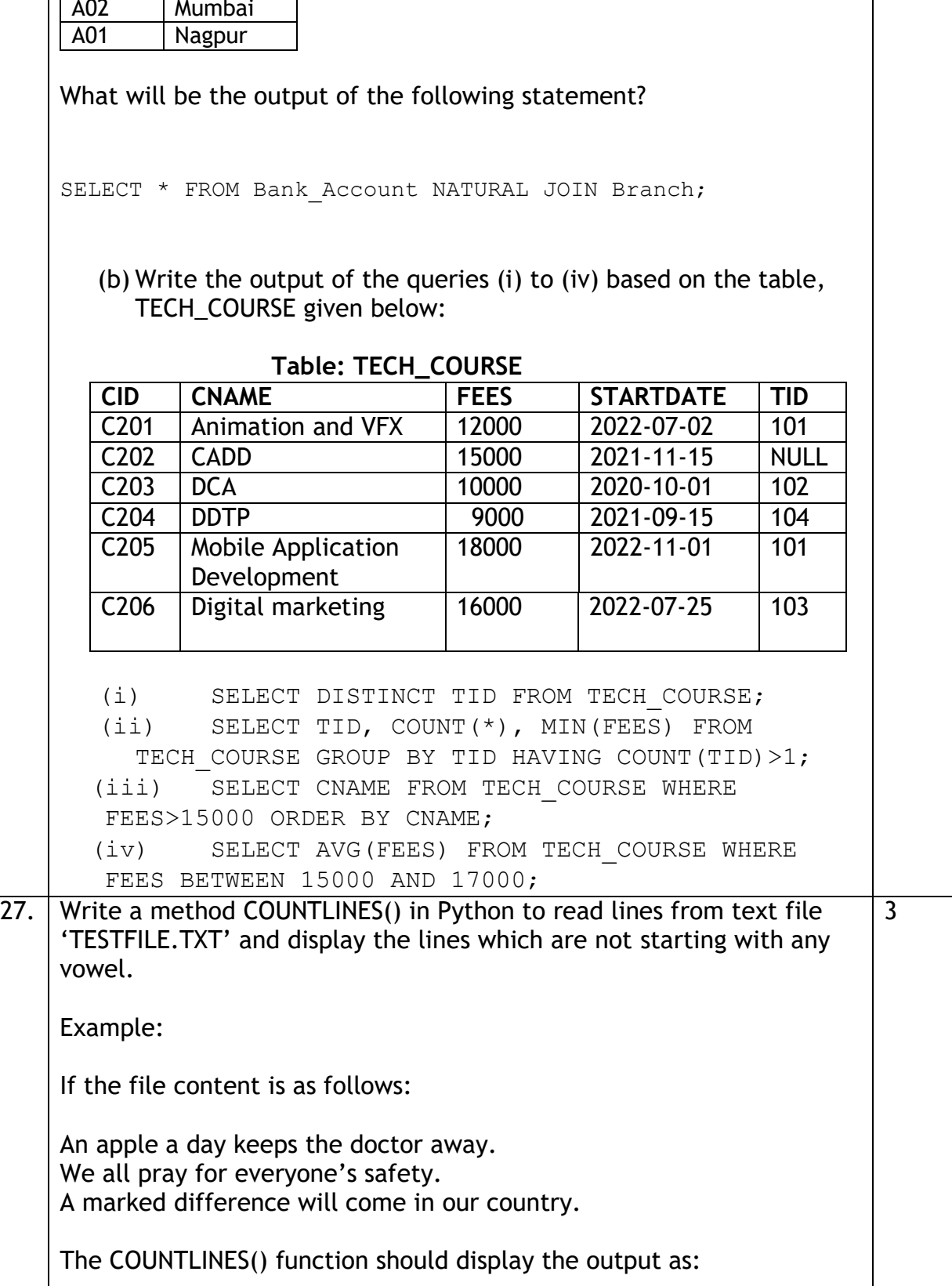

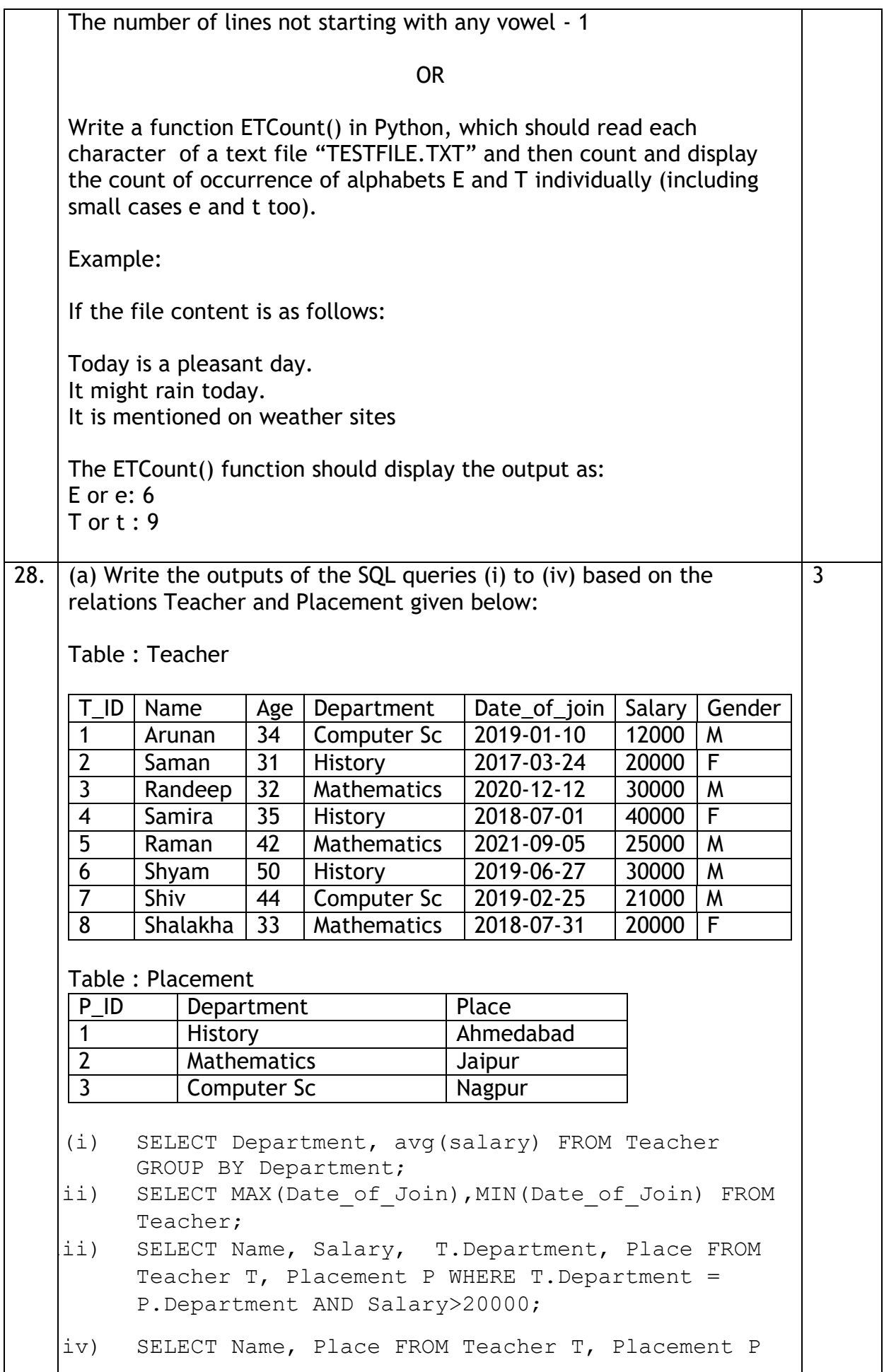

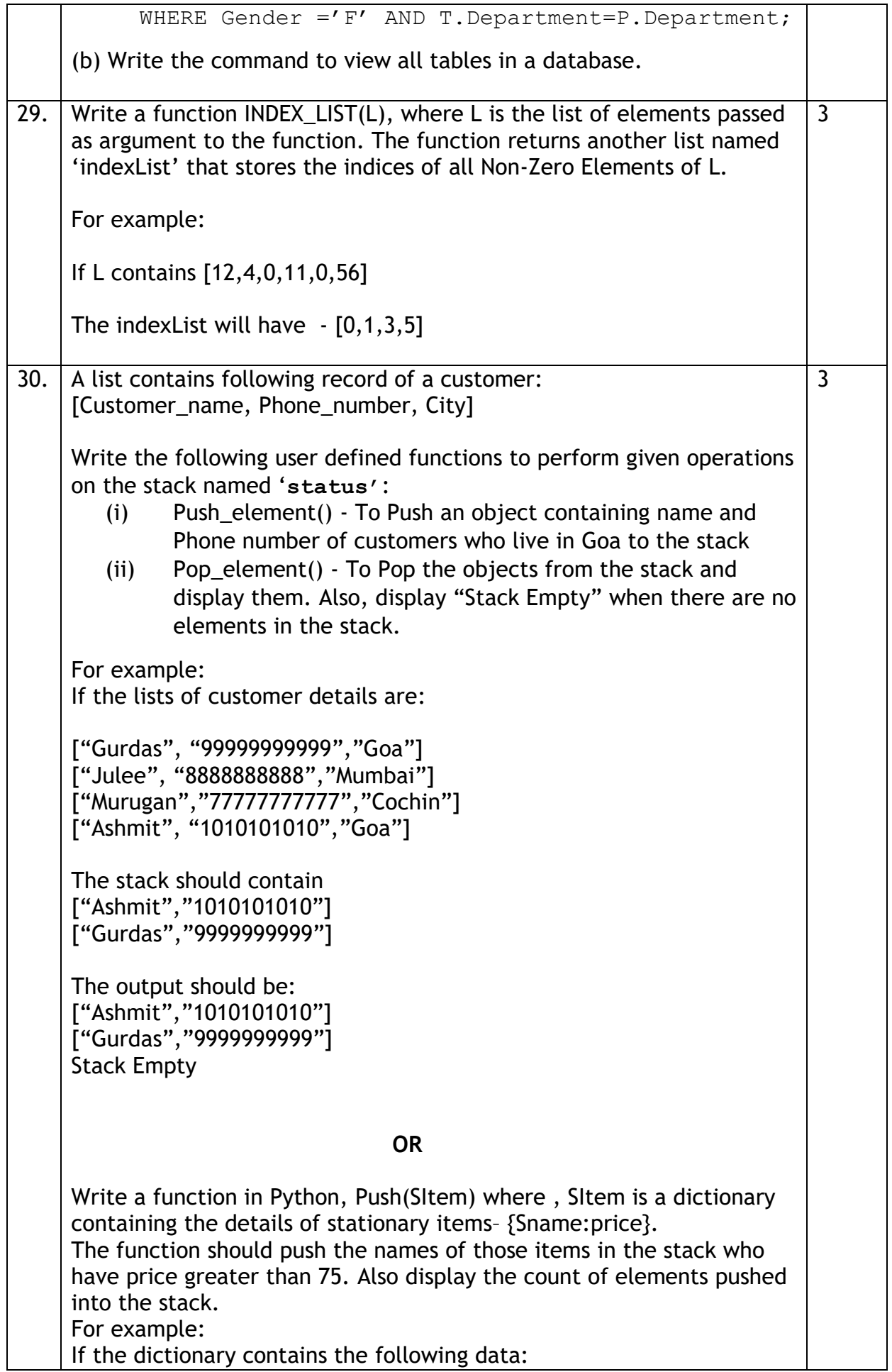

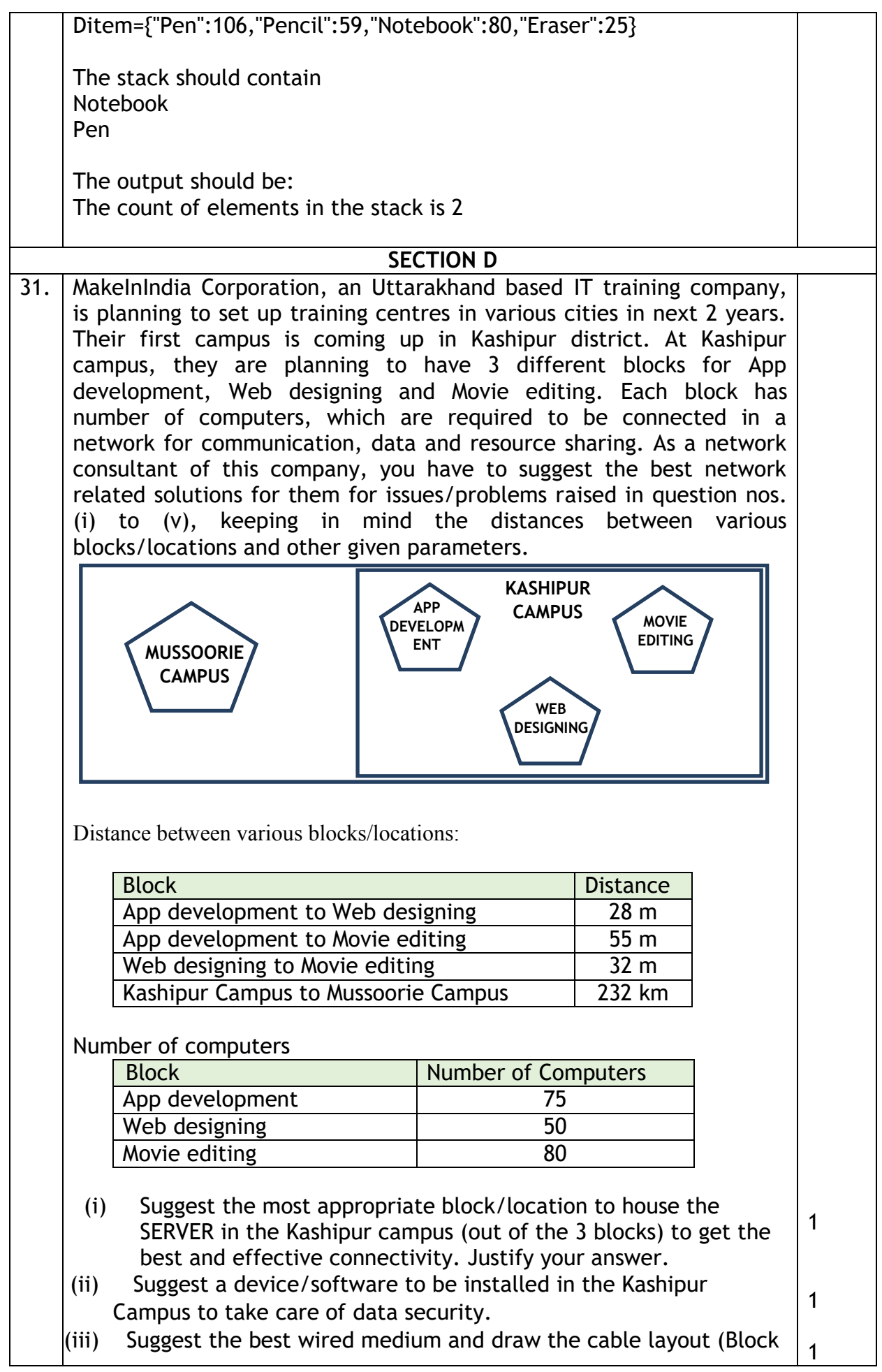

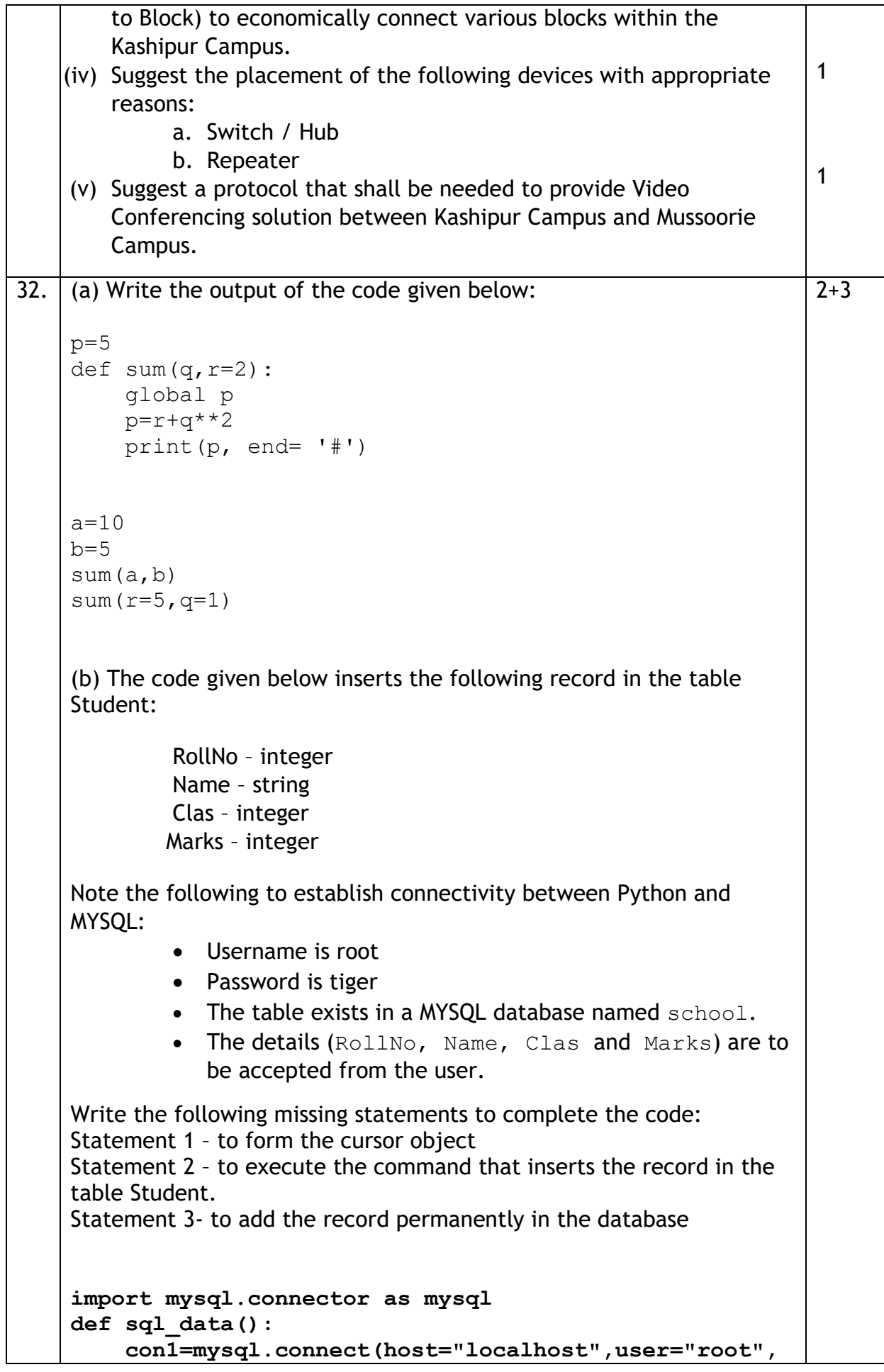

**password="tiger", database="school")** mycursor= **and the set of the set of the set of the set of the set of the set of the set of the set of the set of the set of the set of the set of the set of the set of the set of the set of the set of the set of the set o rno=int(input("Enter Roll Number :: ")) name=input("Enter name :: ") clas=int(input("Enter class :: ")) marks=int(input("Enter Marks :: ")) querry="insert into student values({},'{}',{},{})".format(rno,name,clas,marks) \_\_\_\_\_\_\_\_\_\_\_\_\_\_\_\_\_\_\_\_\_\_ #Statement 2 \_\_\_\_\_\_\_\_\_\_\_\_\_\_\_\_\_\_\_\_\_\_ # Statement 3 print("Data Added successfully")** OR (a) Predict the output of the code given below: s="welcome2cs"  $n = len(s)$  $m = " "$ for i in range(0, n): if  $(s[i] \geq - \lceil a \rceil \text{ and } s[i] \leq - \lceil m \rceil)$ :  $m = m + s[i] \text{.upper}()$ elif (s[i]  $>=$  'n' and s[i]  $<=$  'z'):  $m = m + s[i-1]$ elif (s[i].isupper()):  $m = m + s[i]$ .lower() else:  $m = m + \kappa$ print(m) **(b) The code given below reads the following record from the table named** student **and displays only those records who have marks greater than 75: RollNo – integer Name – string Clas – integer Marks – integer Note the following to establish connectivity between Python and MYSQL: Username is root Password is tiger The table exists in a MYSQL database named** school**.**  Write the following missing statements to complete the code: Statement 1 – to form the cursor object Statement 2 – to execute the query that extracts records of those students whose marks are greater than 75. Statement 3- to read the complete result of the query (records whose

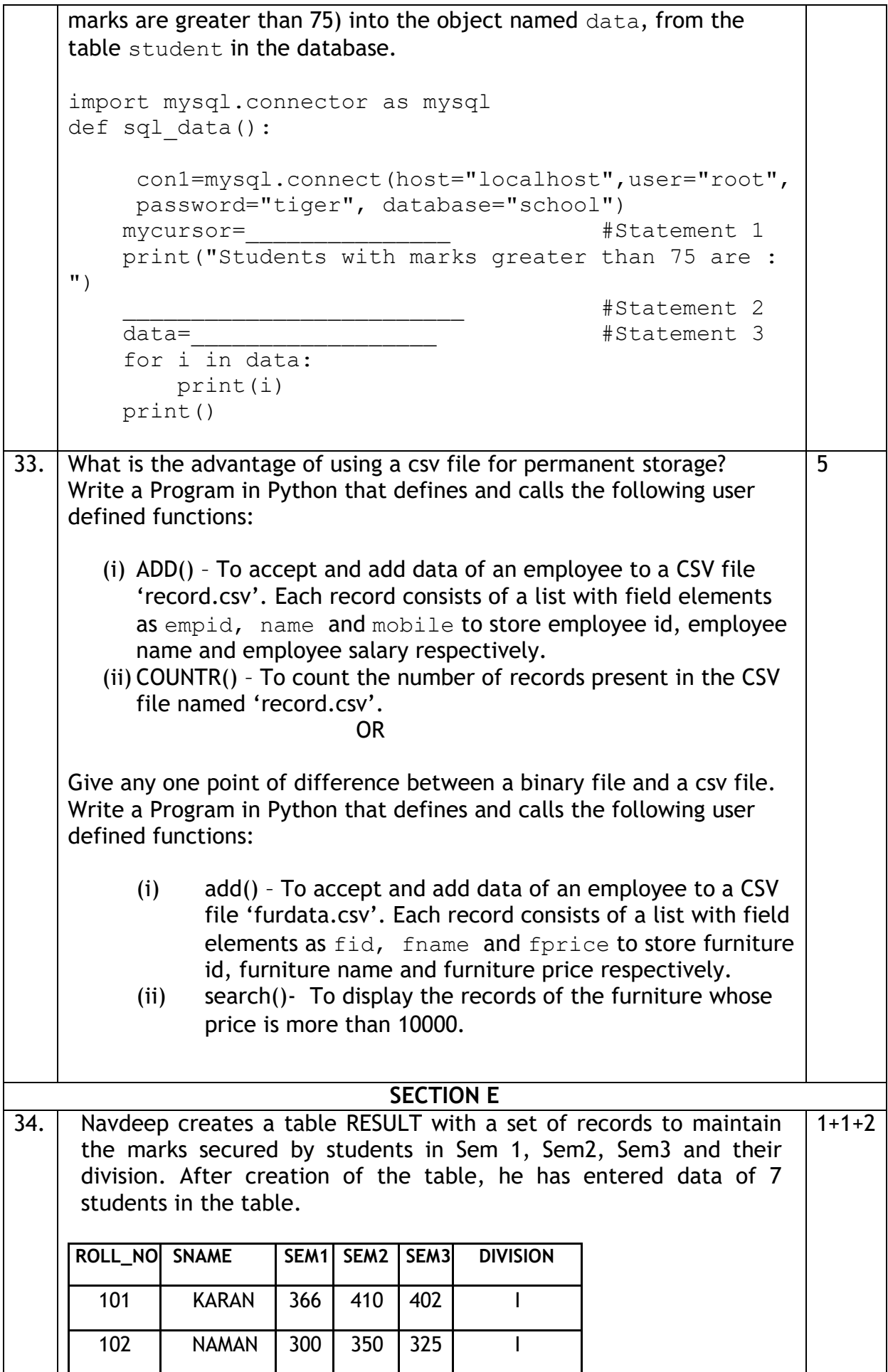

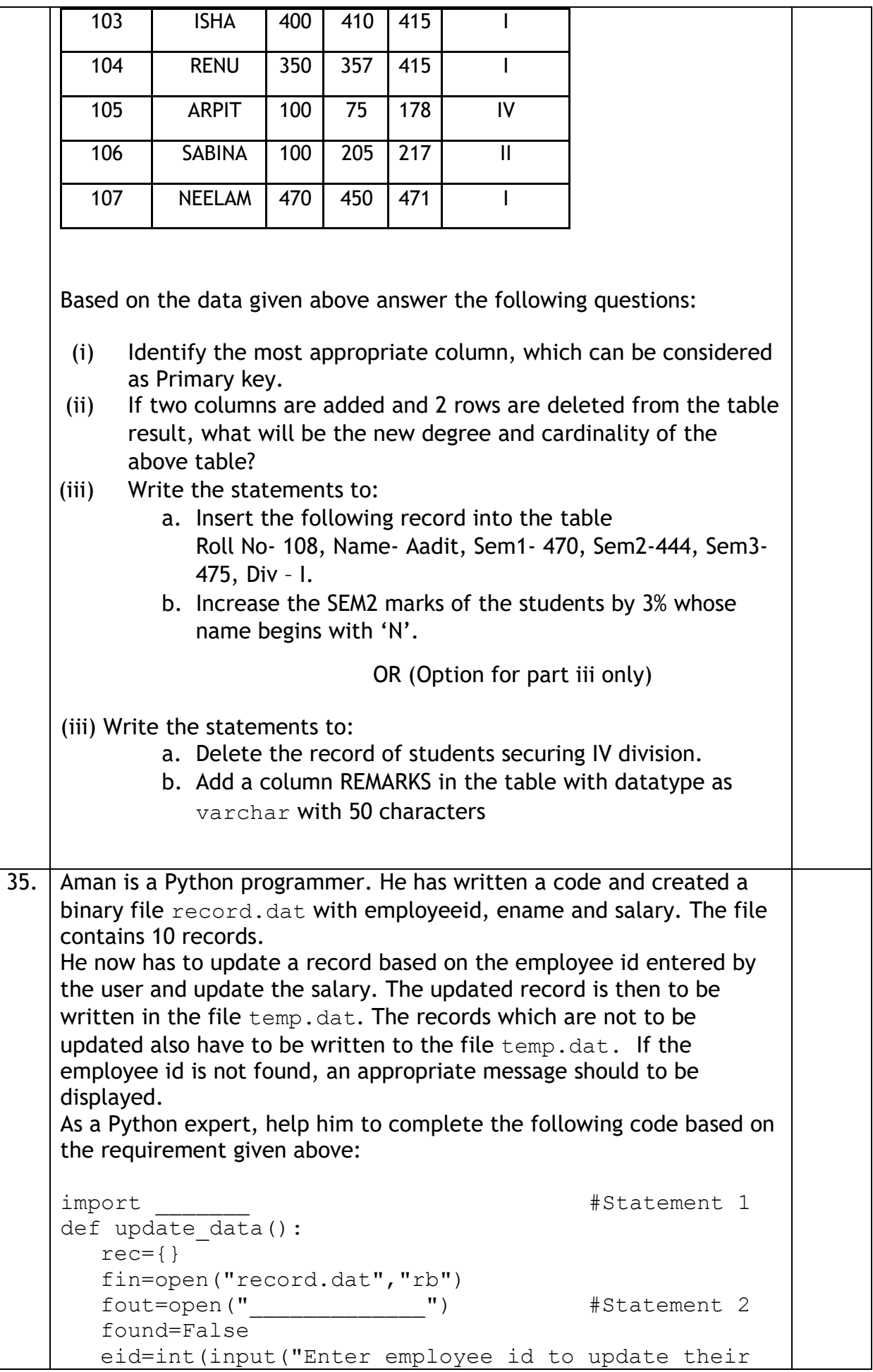

```
salary :: "))
   while True:
     try:
       rec= *if rec["Employee id"]==eid:
             found=True 
             rec["Salary"]=int(input("Enter new salary 
       :: "))
            pickle. #Statement 4else:
             pickle.dump(rec,fout)
     except:
       break
   if found==True:
     print("The salary of employee id ", eid," has
     been updated.")
   else:
     print("No employee with such id is not found")
    fin.close()
   fout.close()
(i) Which module should be imported in the program? (Statement 
     1)
(ii) Write the correct statement required to open a temporary file 
     named temp.dat. (Statement 2) 
(iii) Which statement should Aman fill in Statement 3 to read the 
     data from the binary file, record.dat and in Statement 4 to
     write the updated data in the file, temp.dat?
                                                         1 
                                                         1 
                                                         2
```